Dipl.-Ing. Sascha Heuß

# Stahlbetonplatten nach EC 2

## Erweiterter Leistungsumfang des BauStatik-Moduls S200.de Stahlbetonplatte, einachsig – EC 2, DIN EN 1992-1-1:2011-01

Das Modul S200.de wurde im Vergleich zu seinem Vorgängermodul S212 mit wesentlichen Leistungserweiterungen versehen. Neben einer verbesserten Bewehrungswahl (Matte + Stabstahl) werden jetzt auch der Fugennachweis (Elementdecken) und die automatische Ermittlung der mitwirkenden Breiten unter Einzellasten angeboten.

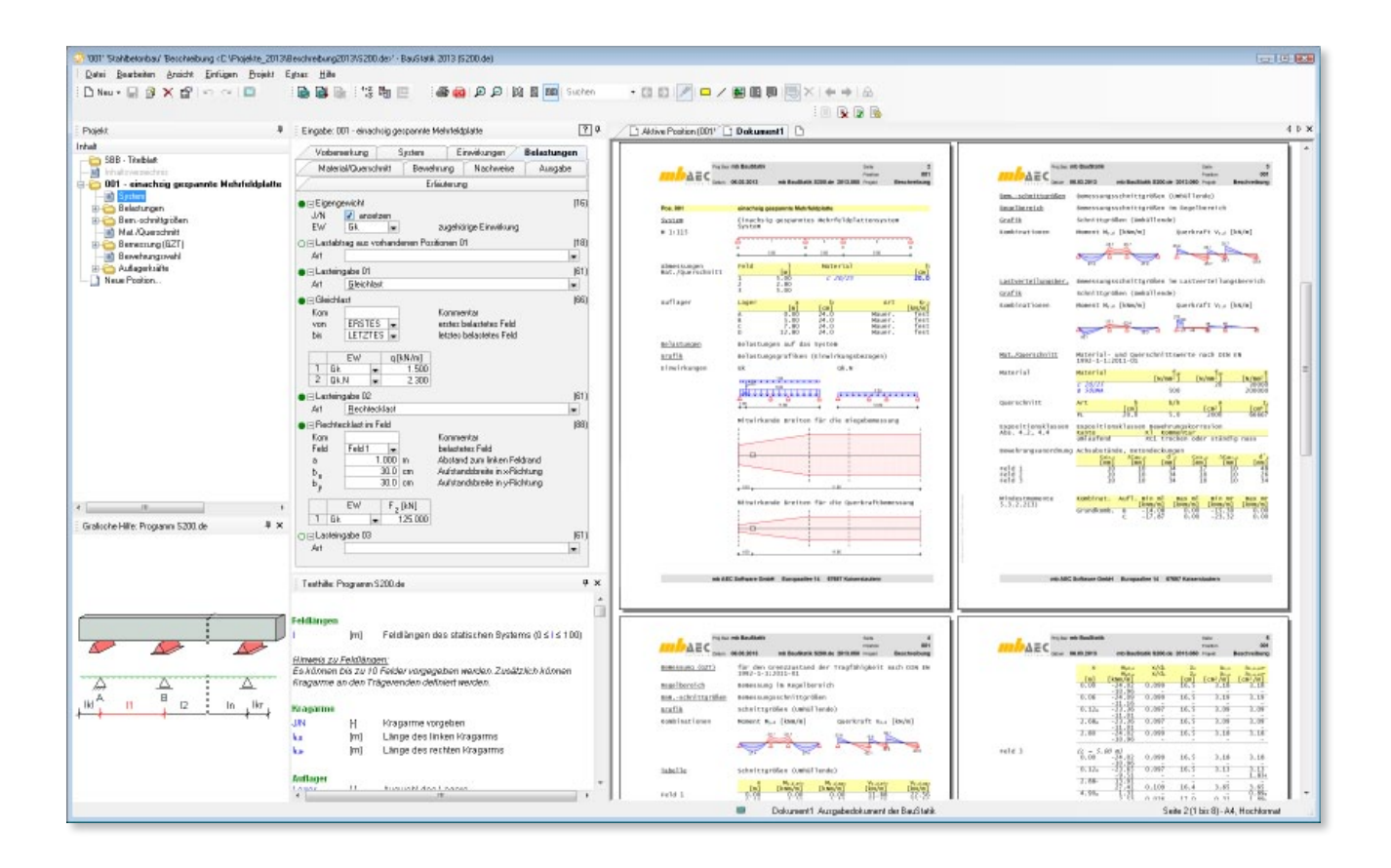

## System

#### **Mehrfeldträger mit Kragarmen**

Das Modul S200.de dient der Bemessung von bis zu zehnfeldrigen Durchlaufträgern mit beidseitigen Kragarmen beliebiger Spannweiten. Es wird ein 1 m breiter Plattenstreifen für die Berechnung angenommen.

#### **Auflagerbedingungen**

Von der Ausbildung und Beschaffenheit der Auflager hängen Schnittgrößen und Bemessungsregeln ab. Zunächst ist zwischen fünf Auflagerarten zu wählen, von denen die Biege- und Querkraftbemessung vom unmittelbaren Auflagerbereich abhängt.

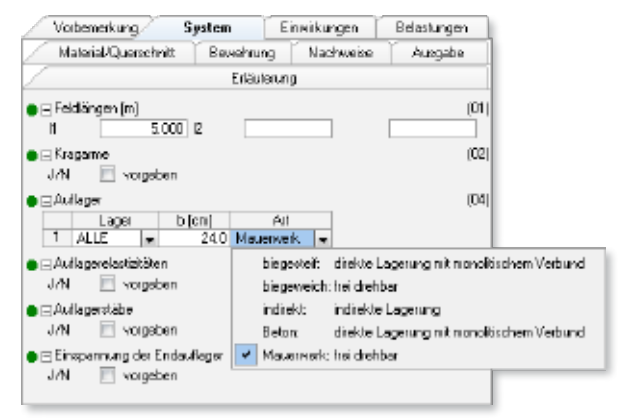

*Bild 1. Auflagerarten*

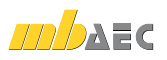

Der Einfluss der Auflager auf die Schnittgrößen wird über elastische Lagerungsbedingungen erfasst. Erfolgt außer der Festlegung der Auflagerart und -breite keine weitere Eingabe, wird von einer starren Auflagerung ausgegangen.

Alternative Lagerungsbedingungen sind Translationsfedern beliebiger Steifigkeit, Auflagerstäbe oder prozentuale Einspannungen der Endauflager.

Die Einspannung der Decke in Wände wird hierbei mit Auflagerstäben modelliert. Die Einspannung in eine andere Platte wird über die prozentuale Einspannung am Endauflager abgebildet.

## Belastungen

**Einzel-, Flächen- und Linienlasten** Im Modul S200.de stehen nachfolgende Belastungen zur Verfügung:

- Einzellasten
- Einzelmomente
- Gleich-, Block- und Trapezlasten
- Auflagerverschiebungen
- Temperaturbelastungen

Hierbei ist zu beachten, dass sich alle Lasten auf einen 1 m breiten Plattenstreifen beziehen.

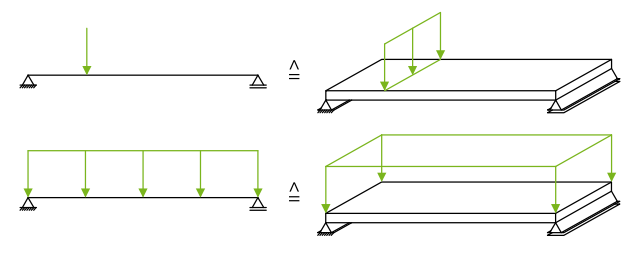

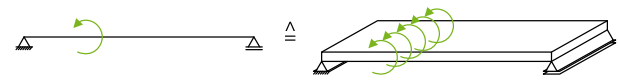

*Bild 2. Lasten auf einen 1m breiten Plattenstreifen*

**Rechtecklasten**

Sofern die Lasten quer zur Spannrichtung eine begrenzte Ausdehnung haben, werden nach Heft 240 [5] mitwirkende Plattenbreiten bestimmt. Hiermit können Punktlasten (z.B. aus Stützen) oder Linienlasten (z.B. aus Wänden) innerhalb der Gültigkeitsgrenzen von Heft 240 [5] abgebildet werden.

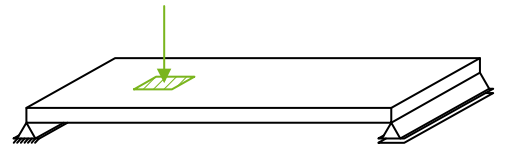

*Bild 3. Beispiel für eine Rechtecklast*

Das Modul S200.de bestimmt automatisch die mitwirkenden Breiten nach Heft 240 [5], Tafel 2.1. Dabei wird folgendes Vorgehen gewählt:

In Heft 240 [5] sind die mitwirkenden Breiten nur für die Stelle unter der Last und für die Stützstellen angegeben. Die mitwirkenden Breiten dazwischen werden vom Programm durch lineare Interpolation ermittelt. Weiterhin enthält Tafel 2.1 nur Angaben für Einzelfelder. Der Einfluss auf die Nachbarfelder wird durch Annahme eines konstanten Verlaufs der mitwirkenden Breite vom Auflager an berücksichtigt. Diese Annahme ist auf der sicheren Seite, da auch jenseits der Auflagerung noch eine weitere Lastausbreitung stattfindet. Da aber die Schnittgrößen aus Rechtecklasten in den Nachbarfeldern klein gegenüber den Schnittgrößen im belasteten Feld sind, würde eine weitere Ausbreitung der Lasten keinen nennenswerten wirtschaftlichen Vorteil in der Bemessung bringen.

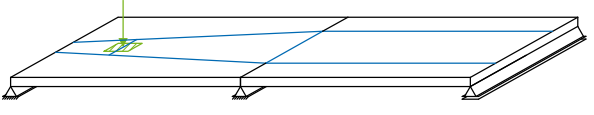

*Bild 4. Mitwirkende Breiten bei einem Zweifeldträger*

Die mitwirkenden Breiten werden getrennt für Momentenund Querkraftverlauf ermittelt.

Die Schnittgrößen müssen für die weitere Berechnung auf 1 m Plattenbreite bezogen werden, um eine Kombination mit den Schnittgrößen aus sonstigen Lasten zu ermöglichen. Dazu werden zunächst die Schnittgrößen an einem Durchlaufsystem konstanter Breite ermittelt und anschließend an jeder Stelle durch die entsprechende mitwirkende Breite geteilt.

Dieses Verfahren erlaubt auch die Überlagerung mehrerer in einer Reihe stehender Rechtecklasten, da jeder Rechtecklast ein eigener Verlauf der mitwirkenden Breiten zugeordnet ist.

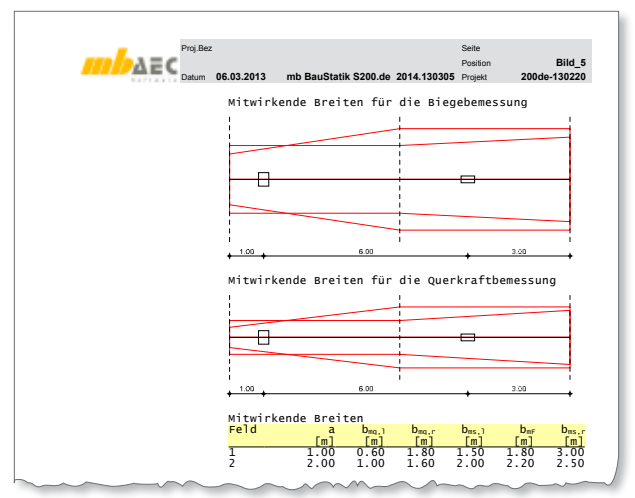

Bild 5. Dokumentation der mitwirkenden Breiten

Für den Fall, dass es sich um randnahe Rechtecklasten handelt oder die rechnerische mitwirkende Breite die tatsächliche Plattenbreite übersteigt, kann im Kapitel "Nachweise" die mitwirkende Breite begrenzt werden. Die Berechnung erfolgt dann analog zum oben beschriebenen Verfahren, jedoch mit dem Eingabewert als obere Grenze für die mitversion 2013 - Co wirkende Breite.

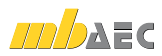

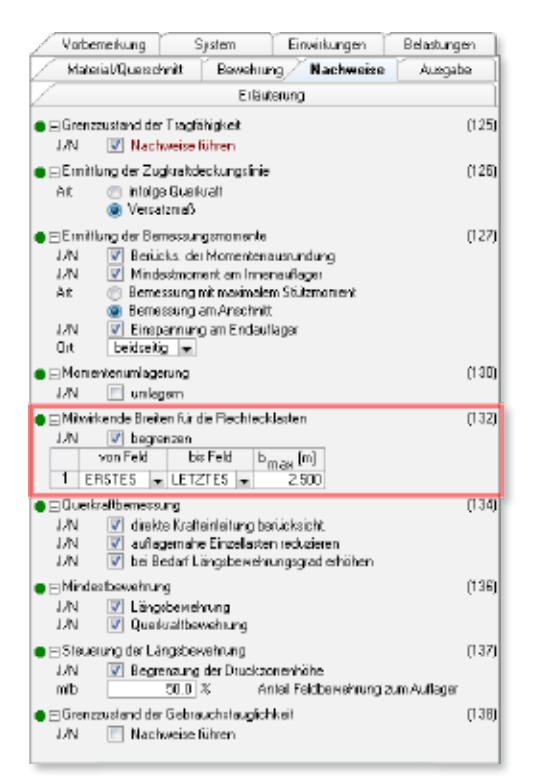

*Bild 6. Begrenzung der mitwirkenden Breite*

## Material/Querschnitt

#### **Materialien**

Alle Normalbetone nach EC 2, Tabelle 3.1 [3] und alle Leichtbetone nach Tabelle 11.3.1 werden zur Auswahl angeboten. Gemäß DIN EN 1992-1-1/NA, Abschnitt 3.2.1 [2] sind Betonstähle nach DIN 488 [6] zu verwenden. Die dort definierten Stahlsorten stehen für die Bemessung zur Verfügung. Darüber hinaus ist es möglich, in den Stammdaten eigene Materialien anzulegen um beispielsweise Bestandsbauteile nachzuweisen.

#### **Querschnitt**

Die Deckenstärken können feldweise unterschiedlich definiert werden. Über die Vorgabe des Verhältnisses b/h wird der Querkraftnachweis gesteuert.

#### **Fugen infolge Teilvorfertigung**

Auch Elementdecken oder Halbfertigteile können mit dem Modul S200.de nachgewiesen werden. Bei diesen Bauteilen ist zusätzlich noch der Nachweis der Schubkraftübertragung in Fugen nach EC 2, Abschnitt 6.2.5 [3] zu führen. Die Fuge wird definiert durch die Lage der Fuge im Bauteil, den Neigungswinkel und die Streckgrenze der Schubbewehrung, die Rauigkeit (sehr glatt, glatt, rau und verzahnt), die Breite der Übertragungsfläche und die Pressungen senkrecht zur Fuge. Durch entsprechende Wahl dieser Parameter wird beispielsweise die Bemessung von Elementdecken mit Gitterträgern ermöglicht.

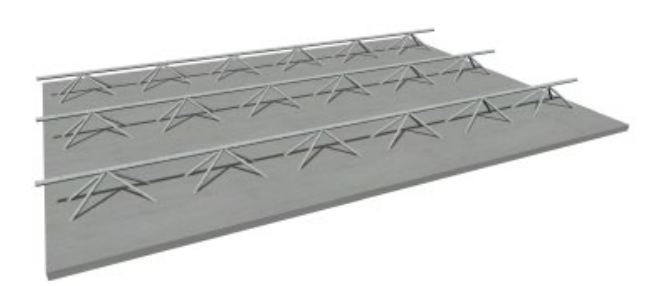

*Bild 7. Elementdecke*

#### Grenzzustand der Tragfähigkeit

#### **Biegung**

Der Nachweis der Biegung wird für alle bemessungsrelevanten Stellen in allen Kombinationen geführt. In der Ausgabe erscheint als maßgebende Kombination diejenige, die den größten Bewehrungsanteil liefert. In der Ausgabe wird zwischen der aus der Biegebemessung rechnerisch erforderlichen Bewehrung und der unter Berücksichtigung der konstruktiven Anforderungen des EC 2 ermittelten Bewehrung unterschieden.

Folgende Anforderungen werden berücksichtigt:

- Mindestbewehrung nach 9.2.1.1
- Verlängerung der Feldbewehrung zum Auflager nach EC 2, Abschnitt 9.2.1.4 (1) und 9.3.1.2 (1)
- Zugkraftverankerung nach 9.2.1.4 (2)
- Mindesteinspannmomente an Auflagern nach 9.2.1.2 (1)
- Mindestmoment bei Bemessung im Anschnitt nach EC 2, Abschnitt 5.3.2.2 (3)

#### **Querkraft**

Der Querkraftnachweis wird nach EC 2, Abs. 6.2 geführt.

Im ersten Schritt wird überprüft, ob rechnerisch Querkraftbewehrung erforderlich ist, indem der Bemessungswert der vorhandenen Querkraft dem Bemessungswert des Querkraftwiderstandes nach den Gleichungen (6.2a) und (6.2b) gegenübergestellt wird. Ist der Widerstand größer, so darf bei Platten auf die Anordnung einer Querkraftbewehrung verzichtet werden. Ist rechnerisch Querkraftbewehrung erforderlich, erfolgt die Bemessung nach dem Fachwerkmodell gemäß EC 2, Abschnitt 6.2.3. Hier sind die Zugund Druckstreben nachzuweisen. Die Zugstreben werden durch Ermittlung eines entsprechenden Querschnitts für die Querkraftbewehrung nachgewiesen, die Druckstrebe durch die Einhaltung des Querkraftwiderstandes V<sub>Rd.max</sub>. Die hierfür anzusetzenden inneren Hebelarme werden aus der Biegebemessung übernommen, es sei denn, die Maximalwerte nach EC 2, 6.2.3 (1) werden überschritten.

Die Reduktion der Bemessungsquerkraft bei auflagernahen Einzellasten und die direkte Krafteinleitung werden bei der Ermittlung der einwirkenden Kräfte berücksichtigt.

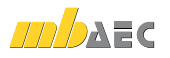

#### **Schubkraftübertragung in Fugen**

Handelt es sich bei dem Bauteil um ein Halbfertigteil mit nachträglich aufgebrachter Ortbetonschicht, muss zusätzlich die Übertragung der Schubkraft über die Fuge nachgewiesen werden. Der Nachweis wird nach EC 2 6.2.5 geführt. Das Vorgehen ähnelt dem des Querkraftnachweises. Abweichend von EC 2, Gleichung (6.25) wird der Bemessungswert der Schubtragfähigkeit ohne den Anteil der Schubbewehrung ausgegeben. Überschreitet die Bemessungsschubkraft diesen Widerstand, wird so viel Bewehrung gewählt, dass die Schubtragfähigkeit gerade eingehalten wird.

Die ermittelte Bewehrung ist nicht zusätzlich zur Querkraftbewehrung einzulegen, sondern das Maximum aus beiden Nachweisen ist maßgebend.

#### **Berücksichtigung von Rechtecklasten**

Um die Bemessung des Regelbereichs und des Bereichs mit Einzellasten in einer Position zu ermöglichen, wird die Bemessung zweimal durchgeführt. Einmal ohne Berücksichtigung der Rechtecklasten und einmal mit Berücksichtigung der Rechtecklasten.

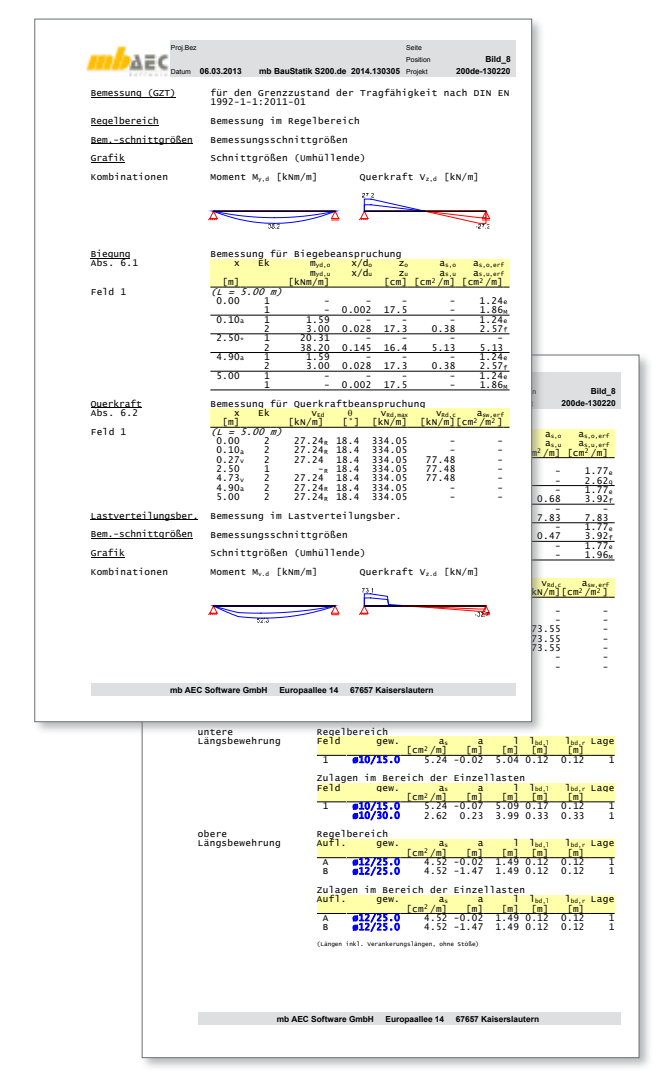

*Bild 8. Ausgabe Bemessung Regelbereich und Bereich Rechtecklasten*

## Grenzzustand der Gebrauchstauglichkeit

#### **Verformungen im Zustand II**

Die Verformungen werden sowohl für den Zustand *I* als auch für den Zustand II jeweils zu den Zeitpunkten *t* = 0 und *t* = *∞* ermittelt. Für die Berechnungsgrundlagen wird auf den Aufsatz von Litzner im Betonkalender 1995 [7] verwiesen. Das Ergebnis sind jeweils die Endverformungen und die Differenzverformungen, die entsprechenden Grenzwerten gegenübergestellt werden.

Durch Vorgabe einer gegenüber der Biegebemessung erhöhten Zug- und Druckbewehrung kann Einfluss auf die Verformungsberechnung genommen werden. Im Allgemeinen kann man mit einer zusätzlichen Druckbewehrung die Einflüsse aus Kriechen reduzieren, mit einer zusätzlichen Zugbewehrung die Zusatzverformungen im Zustand II reduzieren.

## Bewehrungswahl

#### **Zugkraftdeckungslinie**

Die Längsbewehrung besteht optional aus einer Grundbewehrung und Zulagen. Die Steuerung der Bewehrungswahl erfolgt über minimal und maximal zulässige Durchmesser und über minimal und maximal zulässige Stabzahlen. Alternativ zu den Stabzahlen ist für flächige Bauteile auch eine Steuerung über die horizontalen Stababstände möglich.

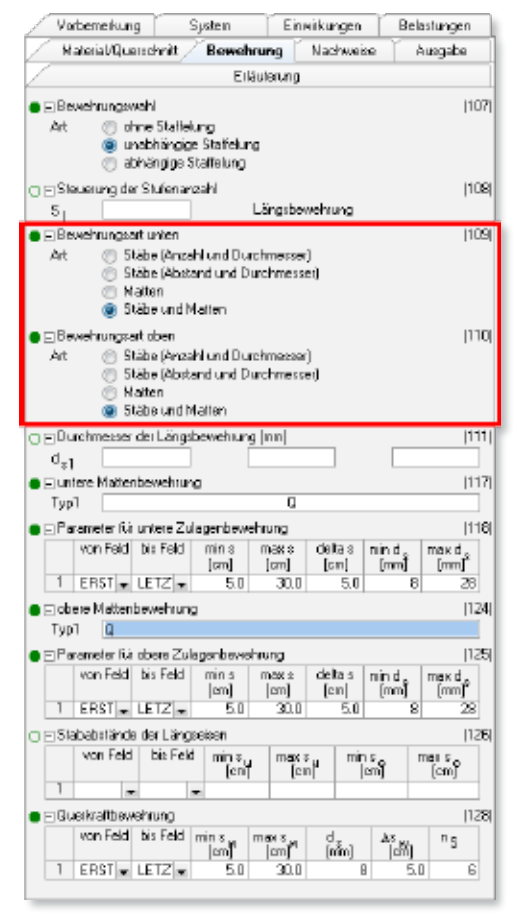

*Bild 9. Eingabe Grundbewehrung Matten, Zulagen Stabstahl*

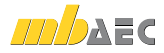

Als weitere Leistungserweiterung steht die Option zur Verfügung, eine Grundbewehrung aus Betonstahlmatten vorzugeben, und die Zulagen mit Stabstahl abzudecken.

Innerhalb der vom Anwender vorgegebenen Grenzen wird die Längsbewehrung entsprechend der Zugkraftdeckungslinie gestaffelt. Die erforderlichen Stabzahlen mit Stab- und Verankerungslängen werden grafisch und tabellarisch ausgegeben.

Die Bewehrungswahl ist mit der Bemessung gekoppelt, so dass die dort angesetzten Achsabstände der Bewehrung immer der tatsächlichen Bewehrungswahl entsprechen.

Für den Fall, dass die Platte mit Rechtecklasten belastet wurde, wird die Bewehrungswahl folgendermaßen durchgeführt:

- Ermittlung und Ausgabe der Bewehrung für den Regelbereich ohne Berücksichtigung der Rechtecklasten
- Ermittlung der Bewehrung für den Bereich unter den Einzellasten und Bewehrungswahl als Zulage zu der Bewehrung für den Regelbereich

#### **Querkraftbewehrung**

Auch die Querkraftbewehrung wird, sofern erforderlich, automatisch gewählt. Auch hier ist eine Staffelung möglich. Mindestbügelabstände sowohl in Längs- als auch in Querrichtung werden programmseitig automatisch berücksichtigt.

## Ausgabe

Es wird eine vollständige, übersichtliche und prüffähige Ausgabe der Nachweise zur Verfügung gestellt. Der Anwender kann den Ausgabeumfang in der gewohnten Weise steuern.

Neben maßstabsgetreuen Skizzen werden die Schnittkräfte, Spannungen und Nachweise unter Angabe der Berechnungsgrundlage und Einstellungen des Anwenders tabellarisch ausgegeben.

Dipl.-Ing. Sascha Heuß mb AEC Software GmbH mb-news@mbaec.de

### Literatur

- [1] DIN EN 1992-1-1:2011-01, Eurocode 2: Bemessung und Konstruktion von Stahlbeton- und Spannbetontragwerken – Teil 1-1: Allgemeine Bemessungsregeln und Regeln für den Hochbau.
- [2] DIN EN 1992-1-1/NA:2011-01, Eurocode 2: Nationaler Anhang – National festgelegte Parameter - Bemessung und Konstruktion von Stahlbeton- und Spannbetontragwerken – Teil 1-1: Allgemeine Bemessungsregeln und Regeln für den Hochbau.
- [3] Fingerloos, F.; Hegger, J.; Zilch, K,: Eurocode 2 für Deutschland – DIN EN 1992-1-1 Bemessung und Konstruktion von Stahlbeton- und Spannbetonbauwerken, Teil 1-1: Allgemeine Bemessungsregeln und Regeln für den Hochbau mit Nationalem Anhang, Kommentierte Fassung. Berlin: Ernst & Sohn; Beuth, 2012.
- [4] DAfStb-Heft 600 Erläuterungen zu DIN EN 1992-1-1 und DIN EN 1992-1-1/NA (Eurocode 2). 1. Auflage, Ausgabe 2012
- [5] DAfStb-Heft 240 Hilfsmittel zur Berechnung der Schnittgrößen und Formänderungen von Stahlbetontragwerken, 3. überarbeitete Auflage, Ausgabe 1991.
- [6] DIN 488-1:2009-08, Betonstahl Teil 1: Stahlsorten, Eigenschaften, Kennzeichnung.
- [7] Litzner, H.-U.: Grundlagen der Bemessung nach Eurocode 2 – Vergleich mit DIN 1045 und DIN 4227. Betonkalender 1995/I, Berlin: Ernst & Sohn

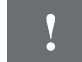

## **!** Aktuelle Angebote

S200.de **Stahlbetonplatte, einachsig – EC 2, DIN EN 1992-1-1:2011-01** 299,- EUR

Leistungsbeschreibung siehe nebenstehenden Fachartikel

Es gelten unsere Allgemeinen Geschäftsbedingungen. Änderungen und Irrtümer vorbehalten. Alle Preise zzgl. Versand kosten und MwSt. – Hardlock für Einzelplatzlizenz je Arbeits platz erforderlich (95,- EUR). Folgel izenz-/Netzwerkbedingungen auf Anfrage. – Stand: März 2013 Unterstütztes Betriebssystem: Windows 10 (64)

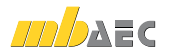